## **DAFTAR ISI**

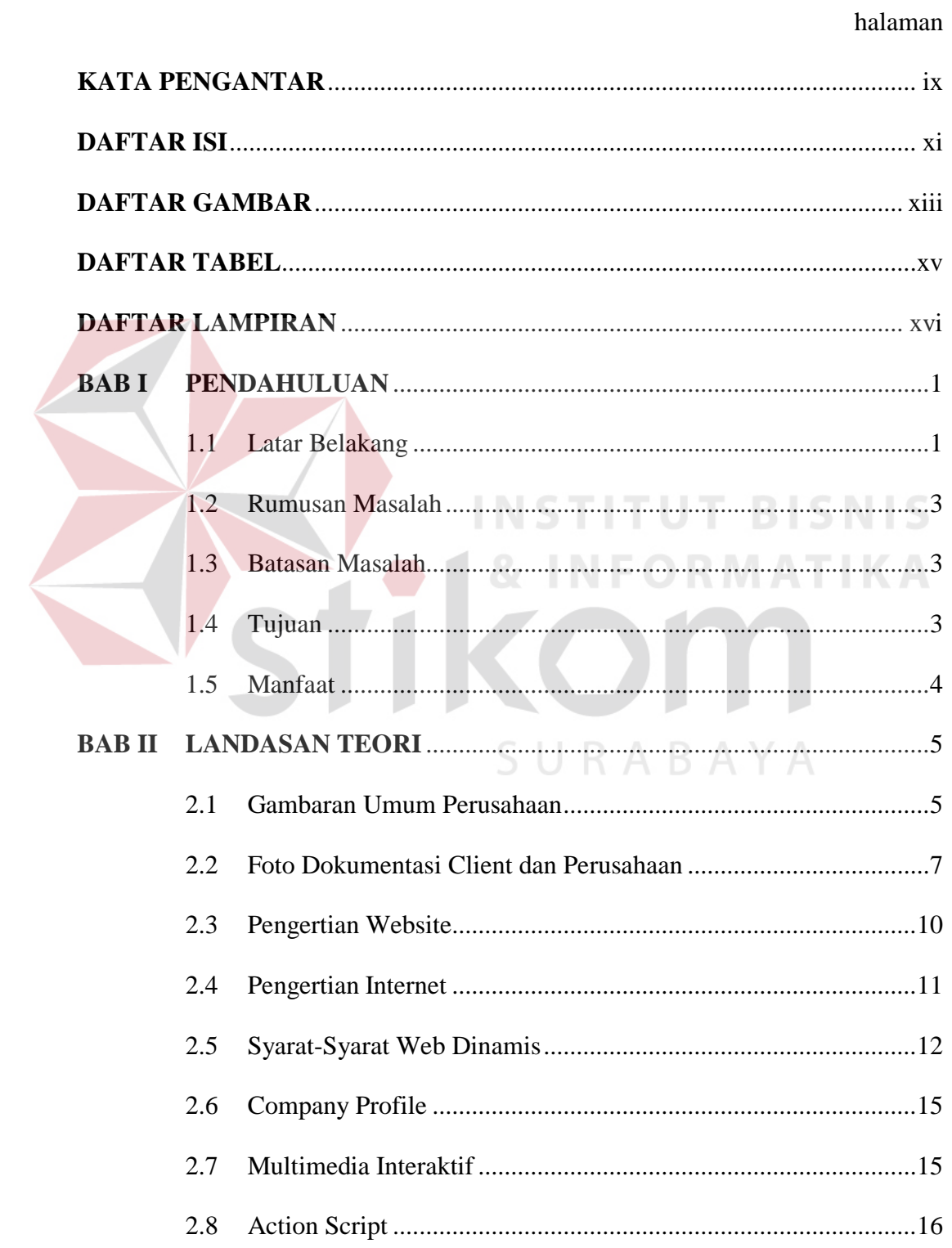

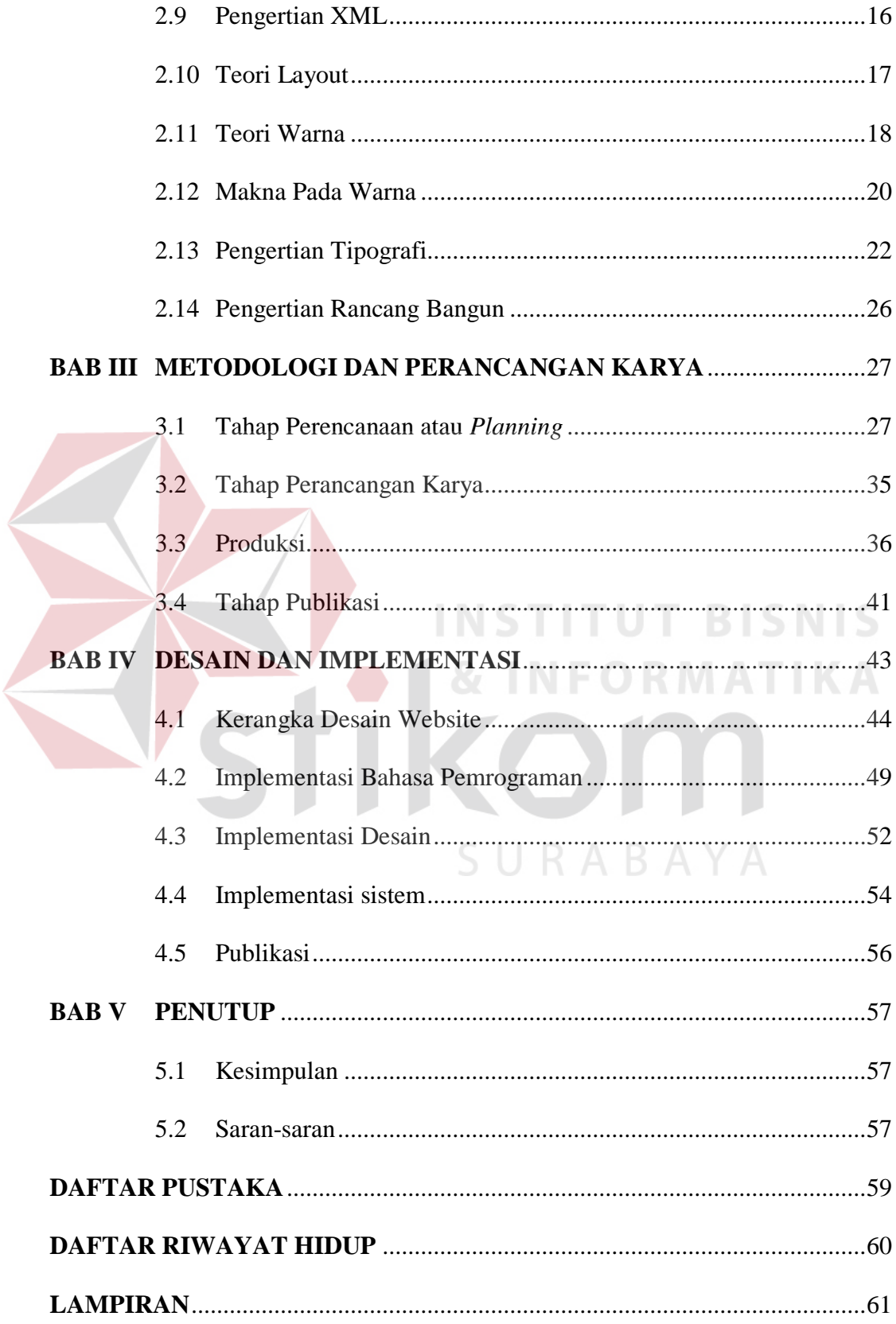

## **DAFTAR GAMBAR**

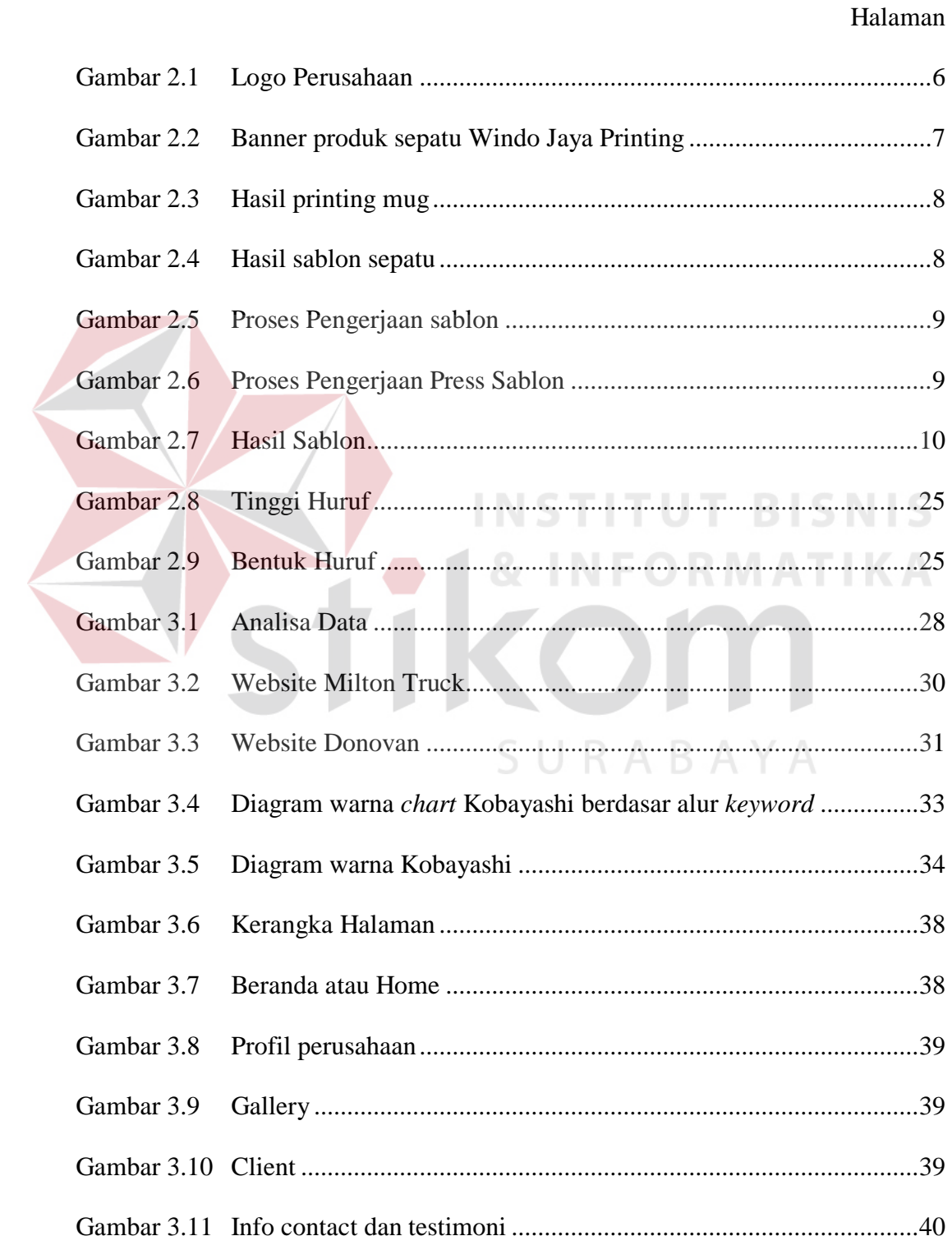

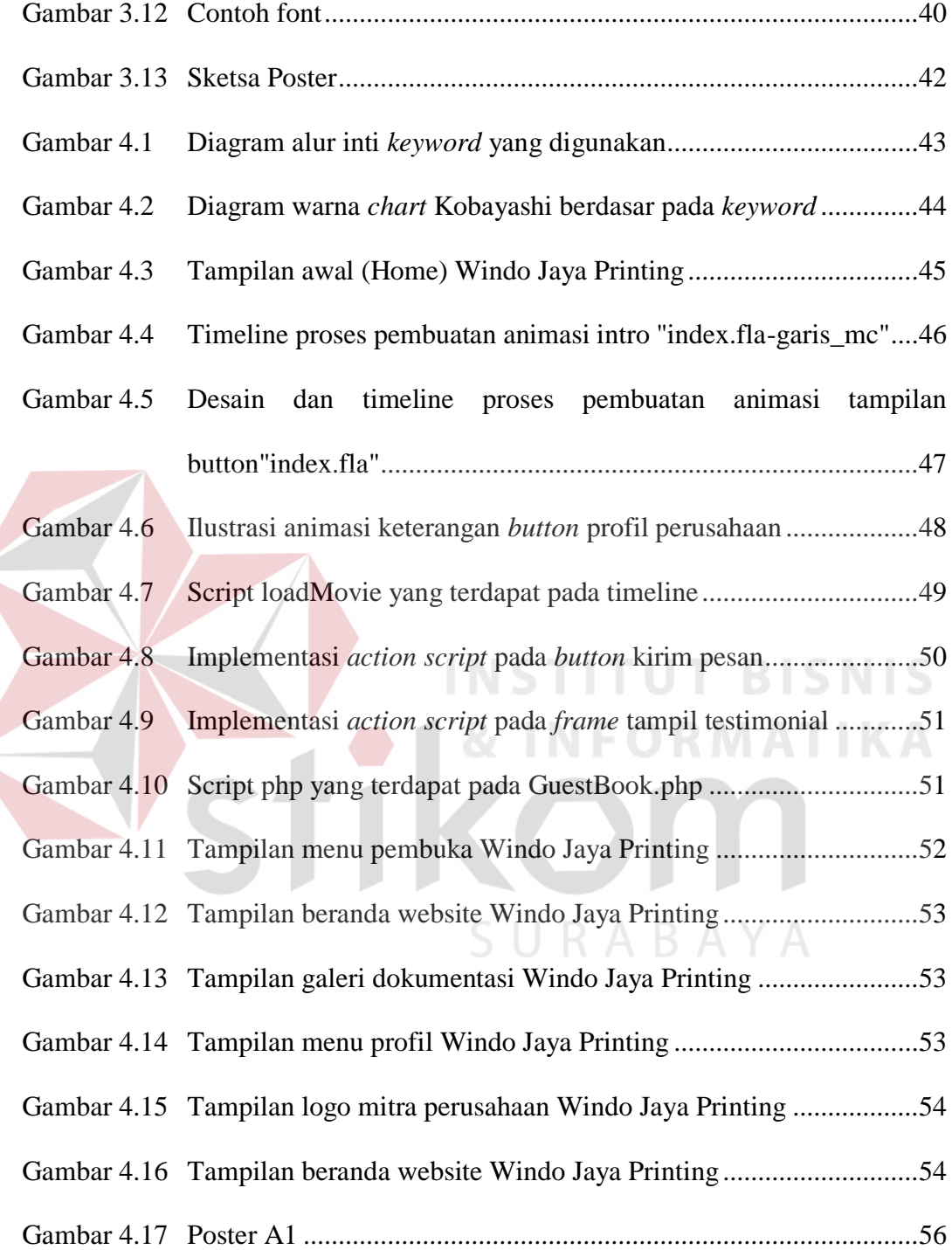

### **DAFTAR TABEL**

#### Halaman

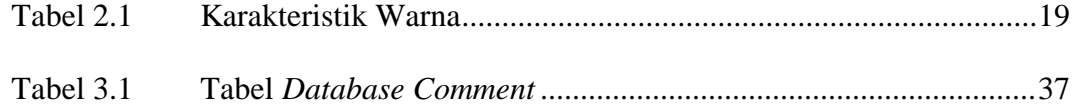

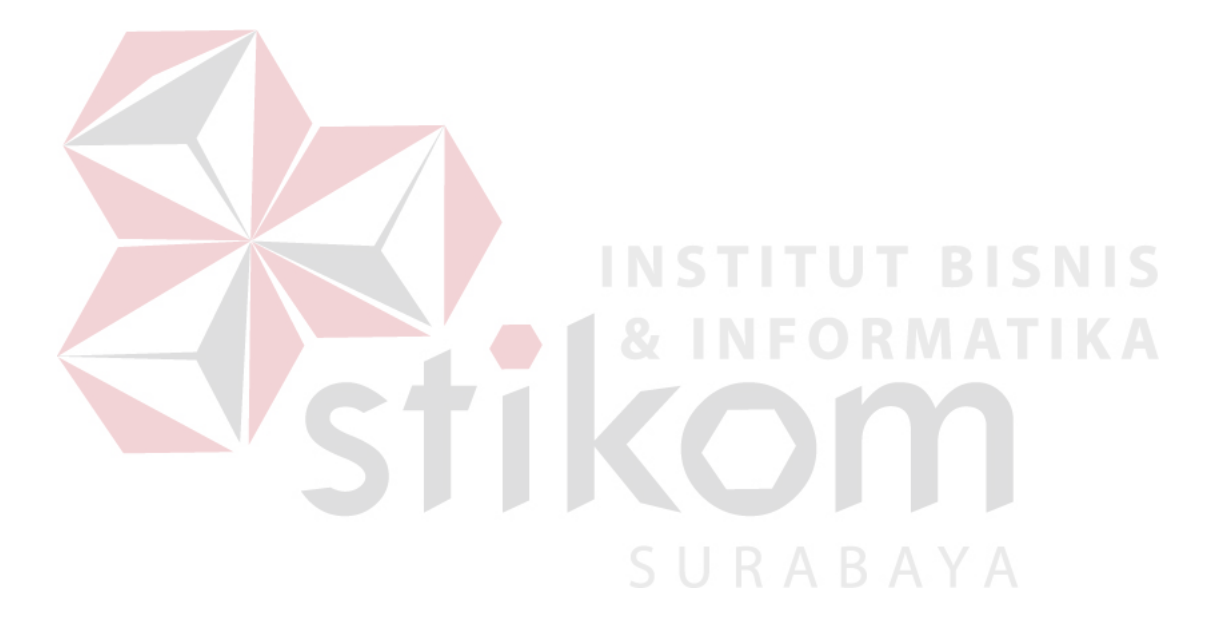

## **DAFTAR LAMPIRAN**

#### halaman

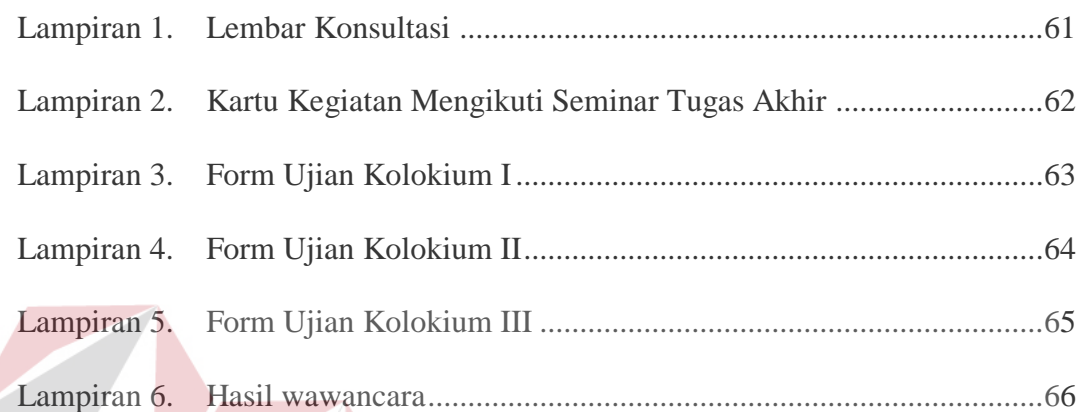

# **TITUT BISNIS INS & INFORMATIKA** SURABAYA